## **Zadanie: WSZ Wszystkie drogi prowadzą do Grecji**

Dawno, dawno temu, zanim Rzymianie jeszcze nie przyszli i wszystkiego nie popsuli, starożytni Grecy żyli szczęśliwie w swoich polis. Każde miast rządziło się swoimi prawami, miało swoje obyczaje i swoich opiekuńczych bogów i zasadniczo nie chciało mieć do czynienia z innymi miastami. Zdarzały się jednak takie momenty, w których Grecy odczuwali większą potrzebę interakcji z innymi i wspólnie spotykali się na olimpiadach. W tym celu połączyli swoje miasta siecią dróg, żeby uczynić podróż łatwą, prostą i przyjemną. Niestety wróg czuwał. Nikczemni Persowie od lat próbowali podbić Helladę, by zdobyć wejściówki na olimpiadę. W tym celu wysyłali do greckich miast swoich szpiegów, którzy prowadzili działalność dywersyjną i znienacka niszczyli drogi. Czasem Grekom udawało się zdekonspirować niecnych Persów i zapobiec katastrofie budowlanej. Wtedy z radości organizowali w mieście festyn, po którym obserwowano wzrost zaludnienia. Często jednak to perscy szpiedzy byli górą – w takiej sytuacji droga była niszczona, a zaludnienie spadało. W dodatku leniwym Grekom nie chciało się odbudować dróg. Sytuacja zaczęła być problematyczna, kiedy z powodu zniszczonej infrastruktury kolejne miasta traciły możliwość komunikacji, a ich mieszkańcy nie mogli dotrzeć na olimpiadę. Dlatego też postanowiono, że olimpiada będzie organizowana w regionie (miasta połączone siecią dróg), w którym mieszka największa liczba ludności.

## **Wejście**

W pierwszym wierszu standardowego wejścia znajdują się trzy liczby całkowite *n*, *m* i *q* (2 ≤ *n, m, q* ≤  $5 \cdot 10^5$ ) oznaczające kolejno liczbę miast, dróg je łączących oraz liczbę zapytań.

W kolejnym wierszu znajduje się ciąg liczb *p*1*, p*2*, ..., p<sup>n</sup>* (0 ≤ *p<sup>i</sup>* ≤ 10<sup>9</sup> ), z których *i*-ta oznacza początkowe zaludnienie *i*-tego miasta.

W następnych *m* wierszach znajdują się po dwie liczby *v* i  $u$  ( $1 \le v, u \le n, v \ne u$ ) oznaczających, że na początku istniała droga łącząca miasta *v* i *u*.

Kolejne *q* wierszy zawiera zapytania postaci:

*D i*  $(1 \leq i \leq m)$  - *i*-ta droga została zniszczona przez szpiegów;

*P i*  $p$  (1  $\leq$  *i*  $\leq$  *n*, 0  $\leq$   $p$   $\leq$  10<sup>9</sup>) - populacja *i*-tego miasta urosła/zmalała do *p*.

## **Wyjście**

Twój program powinien wypisać *q* liczb (każdą w nowej linii), z których *i*-ta powinna być liczbą ludności w najgęstszym z regionów po *i*-tym zapytaniu.

## **Przykład**

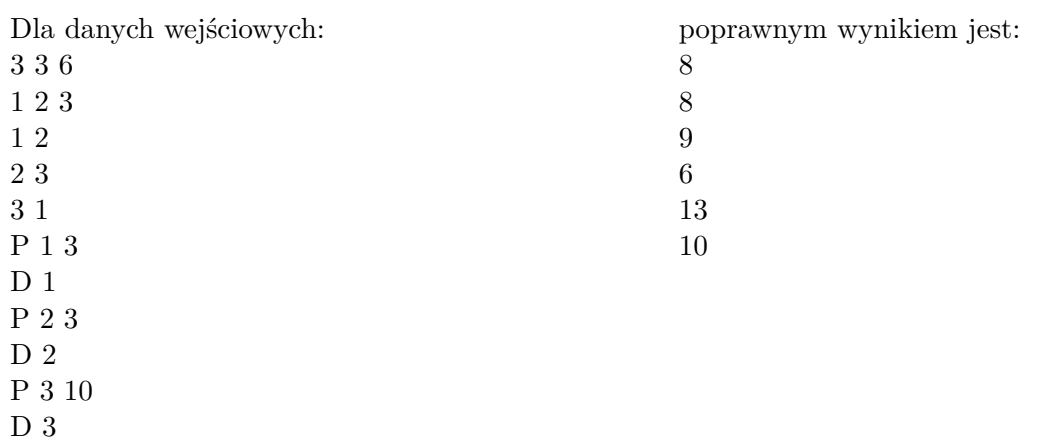